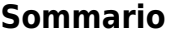

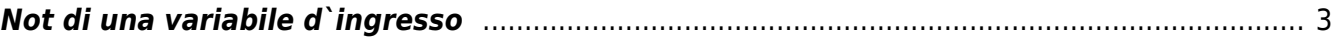

## <span id="page-2-0"></span>**Not di una variabile d`ingresso**

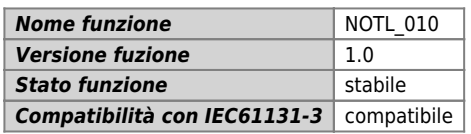

## **Raffigurazione grafica :**

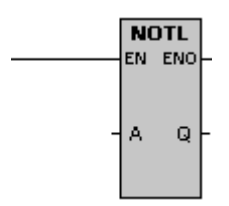

## **Ingressi / uscite :**

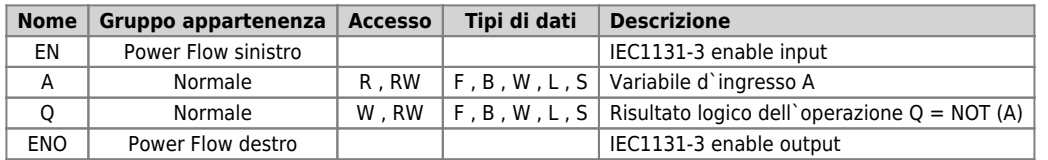

## **Descrizione :**

La funzione NOTL esegue il NOT logico del parametro A basandosi sulla seguente tabella:

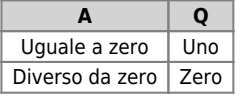

Documento generato automaticamente da **Qem Wiki** -<https://wiki.qem.it/> Il contenuto wiki è costantemente aggiornato dal team di sviluppo, è quindi possibile che la versione online contenga informazioni più recenti di questo documento.